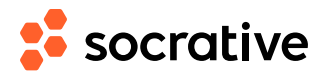

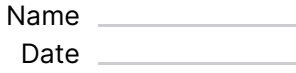

## **Programiranje\_Python\_Provjera** Score -

- **1.** U "x=12", x je naziv
- **A** konstante
- **B** vrijednosti varijable
- **C** varijable
- **2.** U "a=45", 45 je...
- **A** vrijednost varijable
- **B** naziv varijable
- **C** vrijednost konstante
- **3.** U "a=45", znakom = varijabli pridružujemo vrijednost
- $(T)$  True
- $(F)$  False
- **4.** Naredba unosa podataka je: (napiši sve malim slovima)

**5.** Naredba za ispis je: (napiši sve malim slovima)

- **6.** Izbaci uljeza (riječ je o osnovnim tipovima operatora)
- **A** aritmetički
- **B** relacijski
- **C** logički
- **D** istovjetnosti
- **E** kompleksnosti
- **7.** Znak "\*" je aritmetički operator za operaciju: (sve malim slovima, završi sa slovom a)

- **8.** Znak "%" je aritmetički operator za:
- **A** izračunavanje postotka
- **B** dijeljenje s ostatkom
- **C** cjelobrojno dijeljenje
- **9.** U koju grupu operatora spadaju <, >, >=, <=, ==, =!
- **A** aritmetički
- **B** logički
- **C** relacijski
- **10.** U koje operatore spadaju And, Or, Not ?
- **A** logičke
- **B** aritmetičke
- **C** relacijske
- **11.** Tipovi podataka se dijele na brojeve i znakove.
- $(T)$  True
- $(F)$  False
- **12.** Cjelobrojni tip podataka označavamo s:
- $(A)$  float
- $\circled{B}$  bool
- **C** int
- **13.** Realni tip podataka označavamo s:
- **A** float
- $\left(\mathbf{B}\right)$  bool
- **C** integer
- **14.** Znakovni tip podataka označavamo s:
- **A** float
- **B** bool
- **C** string
- **D** int
- **15.** Vidi kod na slici. Što označava slovo a?
- **A** narednu unosa
- **B** varijablu
- **C** konstantu

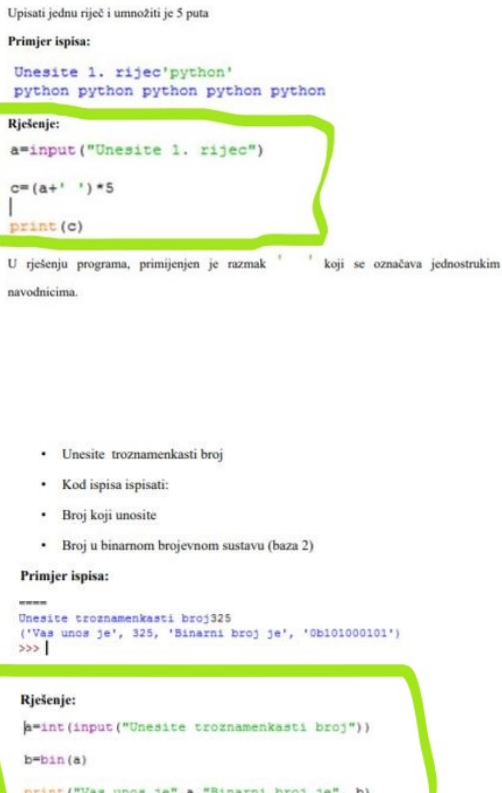

- **16.** Vidi kod na slici. Narančastom bojom je napisana naredba:
- **A** unosa
- **B** ispisa
- **17.** Vidi kod na slici. Koliko varijabli ima u kodu?
- **A** 3
- **B** 1
- $\overline{c}$  0

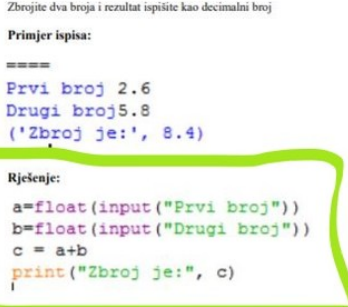

- **18.** Vidi kod na slici. Koliko puta je napisana naredba unosa?
- $\overline{A}$  4
- **B** 2
- $\overline{c}$  1

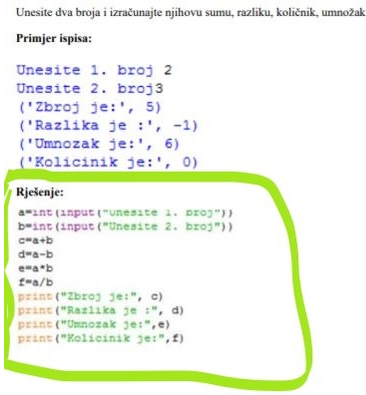

- **19.** Naredbu IF...ELSE nazivamo još i NAREDBA SLOŽENOG GRANANJA
- **A** Točno
- **B** Netočno

**20.** U naredbi IF....ELSE naredba PRINT se piše u istoj ravnini kao i naredba IF

**A** Točno

**B** Netočno

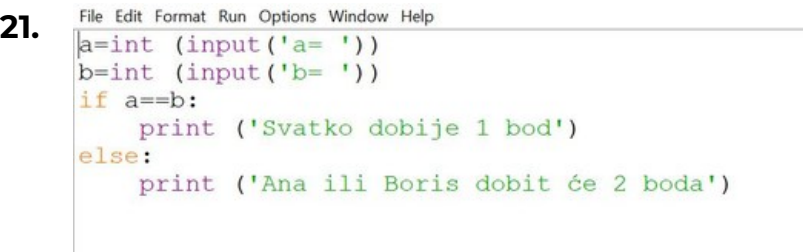

Ako nakon pokretanja programa za a upišemo 5 i za b upišemo 5, koja će se poruka ispisati na ekranu?

- **A** Svatko dobije 1 bod
- **B** Ana ili Boris dobit će 2 boda
- **C** Oba dvije poruke
- **22.** U kojem izborniku se nalazi naredba za pokretanje programa?
- **A** File
- **B** Edit
- **C** Format
- **D** Run
- **E** Options
- **F** Window
- **G** Help